## **VAUCLUSE**.FR

## **TRANSPORTS**

## **Nouveauté : carte interactive "TransVaucluse" pour se déplacer dans le Vaucluse**

*Publié le 10 février 2017*

**La carte interactive TransVaucluse** <http://maps.vaucluse.fr/index.php/view/map/? repository=transport&project=Map\_transport&layers=0B00TFFTFTFTFTFT&bbox=448722.108361%252C54 permet de visualiser les 26 lignes régulières et les points d'arrêt du réseau départemental de transport.

Y figurent aussi les établissements scolaires et les points de vente de titres de transport, les gares SNCF,… En vous offrant la possibilité de choisir entre fond de plan cartographique et photographique, de modifier l'échelle selon vos besoins, de chercher une commune ou un établissement, de sélectionner une ligne…

Cet outil vous donne les clés pour trouver des réponses à de nombreuses questions pratiques :

- Où se trouve le point d'arrêt le plus proche de chez moi ou de mon travail ?
- > Quelles lignes passent à cet arrêt ?
- Où acheter mon carnet ou renouveler mon abonnement ?...

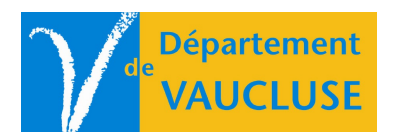

**DÉPARTEMENT DE VAUCLUSE** Rue Viala - CS 60516 84909 Avignon Cedex 09